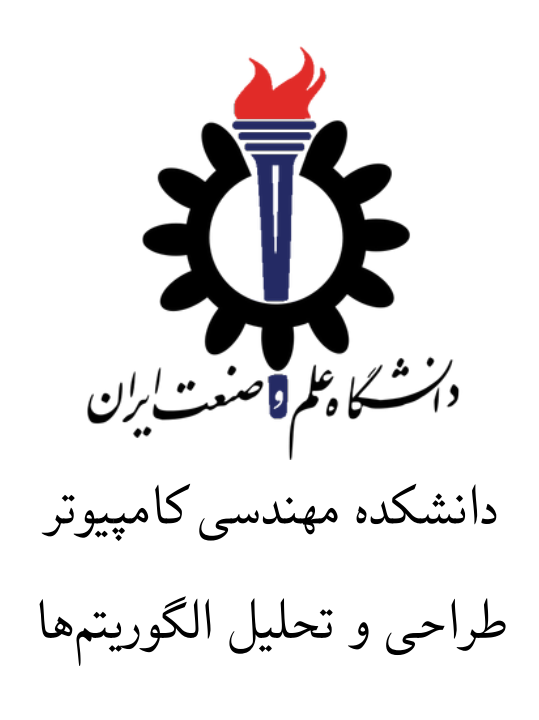

تمرین ١١\*

اساتید حل تمرین: علیرضا مرادی، مرسده ایرانی تهیه و تنظیم مستند: مریم سادات هاشمی استاد درس: سید صالح اعتمادی نیم سال دوم -٩٩ ٩٨

| @Alireza1044<br><b>@imercedeh</b> | تلگرام                    |
|-----------------------------------|---------------------------|
| fb A11                            | نام شاخه                  |
| A 1 1                             | نام پروژه/پوشه/پول ريکوست |
| $\gamma$ ۳۹۹/۳/۱۷                 | مهلت تحويل                |

<sup>\*</sup>تشکر ویژه از اساتید حل تمرین مریم سادات هاشمی، بنفشه کریمیان، مهسا سادات رضوی، امیر خاکپور، سهیل رستگار و علی آل یاسین که در نیم سال دوم سال تحصیلی -٩٧ ٩٨ نسخه اول این مجموعه تمرین ها را تهیه فرمودند.

## **توضیحات کلی تمرین**

- .١ ابتدا مانند تمرین های قبل، یک پروژه به نام 11A بسازید.
- .٢ کلاس هر سوال را به پروژه ی خود اضافه کنید و در قسمت مربوطه کد خود را بنویسید. هر کلاس شامل دو متد اصلی است:
- متد اول: تابع Solve است که شما باید الگوریتم خود را برای حل سوال در این متد پیاده سازی کنید.
- متد دوم: تابع Process است که مانند تمرین های قبلی در TestCommon پیاده سازی شده است. بنابراین با خیال راحت سوال را حل کنید و نگران تابع Process نباشید! زیرا تمامی پیاده سازی ها برای شما انجام شده است و نیازی نیست که شما کدی برای آن بزنید.
- .٣ اگر برای حل سوالی نیاز به تابع های کمکی دارید؛ می توانید در کلاس مربوط به همان سوال تابع تان را اضافه کنید.

اکنون که پیاده سازی شما به پایان رسیده است، نوبت به تست برنامه می رسد. مراحل زیر را انجام دهید.

- .١ یک UnitTest برای پروژه ی خود بسازید.
- .٢ فولدر TestData که در ضمیمه همین فایل قرار دارد را به پروژه ی تست خود اضافه کنید.
	- .٣ فایل cs.GradedTests را به پروژه ی تستی که ساخته اید اضافه کنید.

**توجه: برای اینکه تست شما از بهینه سازی کامپایلر دات نت حداکثر بهره را ببرد زمان تست ها را روی بیلد Release امتحان کنید، درغیر اینصورت ممکن است تست های شما در زمان داده شده پاس نشوند.**

```
١ using Microsoft.VisualStudio.TestTools.UnitTesting;
٢ using A11;
٣ using System;
   ۴ using System.Collections.Generic;
۵ using System.Linq;
۶ using System.Text;
٧ using System.Threading.Tasks;
٨ using TestCommon;
٩
١٠ namespace A11.Tests
١١ {
١٢ [DeploymentItem("TestData", "A11_TestData")]
١٣ [TestClass()]
١۴ public class GradedTests
١۵ {
١۶ [TestMethod(), Timeout(2000)]
١٧ public void SolveTest_Q1CircuitDesign()
\sim 1
١٩ RunTest(new Q1CircuitDesign("TD1"));
٢٠ }
٢١
٢٢ [TestMethod(), Timeout(4000)]
٢٣ public void SolveTest_Q2FunParty()
٢۴ {
٢۵ RunTest(new Q2FunParty("TD2"));
٢۶ }
٢٧
N [TestMethod(), Timeout(3000)]
٢٩ public void SolveTest_Q3SchoolBus()
٣٠ {
٣١ RunTest(new Q3SchoolBus("TD3"));
٣٢ }
٣٣
٣۴ [TestMethod(), Timeout(4000)]
٣۵ public void SolveTest_Q4RescheduleExam()
٣۶ {
٣٧ RunTest(new Q4RescheduleExam("TD4"));
٣٨ }
٣٩
۴٠ public static void RunTest(Processor p)
\uparrow \uparrow \uparrow۴٢ TestTools.RunLocalTest("A11", p.Process, p.TestDataName,
۴٣ p.Verifier, VerifyResultWithoutOrder: p.VerifyResultWithoutOrder,
۴۴ excludedTestCases: p.ExcludedTestCases);
۴۵ }
۴۶
۴٧ }
۴٨ }
```
# **١ طراحی مدار مجتمع** [١](#page-3-0)

VLSI یا *ScaleIntegration − eryLarge V* فرآیند ایجاد یک مدار یک پارچه با ترکیب هزاران ترانزیستور در یک تراشه واحد است. شما می خواهید یک لایه از یک مدار یک پارچه را طراحی کنید. شما دقیقا می دانید کدام ماژول ها در این لایه استفاده می شود و کدام یک از آن ها باید توسط سیم ها متصل شود. سیم ها همه در یک لایه قرار می گیرند، اما آن ها نمی توانند با یکدیگر تقاطع داشته باشند. همچنین، هر سیم تنها می تواند تنها در یکی از دو جهت چپ یا راست خم شود. اگر دو ماژول را با یک سیم وصل کنید، انتخاب جهت خم شدن سیم، موقعیت سیم را تعیین می کند. شما باید موقعیت هر سیم را به گونه ای تنظیم کنید که هیچ دو سیمی با یکدیگر متقاطع نباشد.

این مسئله را میتوان به مسئلهی SAT-۲ کاهش داد (یک مورد خاص از مسئلهی SAT که در آن هر گزاره شامل دقیقا ٢ متغیر است). هر سیم *i* را با متغیر باینری *x<sup>i</sup>* نشان می دهیم که مقدار ١ یعنی سیم به سمت راست خم شده است و مقدار ٠ یعنی سیم به سمت چپ خم شده است. همچنین، برخی از جفت سیم ها در برخی مواقع تقاطع دارند. به عنوان مثال، اگر سیم ١ به سمت چپ خم شود و سیم ٢ به سمت راست خم شود، آن ها با یکدیگر متقاطع می شوند. ما می خواهیم فرمولی بنویسیم که تنها در صورتی که هیچ دو سیمی با یکدیگر متقاطع نباشند، satisfied شود.

در این مورد، عبارت (2*x OR* <sup>1</sup>*x* (را به فرمول اضافه می کنیم که تضمین می کند که <sup>1</sup>*x*) اولین سیم به سمت راست خم شده) درست است یا <sup>2</sup>*x*) سیم دوم به سمت چپ خم شده) درست است. بنابراین زمانی که فرمول satisfied است، حالتی که سیم ١ به سمت چپ خم شده و سیم ٢ به سمت راست خم شده، هرگز اتفاق نمی افتد.

پس ما برای هر دو جفت سیم و موقعیت آن ها، یک گزاره به فرمول اضافه خواهیم کرد؛ اگر این سیم ها در هنگام قرار گرفتن در این موقعیت ها متقاطع شوند. البته، اگر برخی از جفت سیم ها در هر جفت موقعیت احتمالی متقاطع باشند، در این صورت نمی توانیم یک مدار طراحی کنیم. وظیفه شما این است که مشخص کنید، آیا ممکن است یک مدار طراحی کنیم و اگر بله، جهت خم شدن برای هر سیم را تعیین کنید.

ورودی یک فرمول CNF٢- است. خط اول شامل دو عدد صحیح *V* و *C* است که به ترتیب تعداد متغیرها و تعداد گزاره ها در فرمول است. هر خط بعدی حاوی دو عدد صحیح غیر صفر *i* و *j* است که نشان دهنده ی یک جمله  $j$   $j$  در فرم CNF است. اگر  $i>0$  باشد یعنی  $x_i$  و در غیر این صورت اگر  $i<0$  باشد، یعنی  $\overline{x_i}$  و همین طور برای است. به عنوان مثال یک خط "٢ ٣" یک گزاره (2*x* OR <sup>3</sup>*x* (را نشان می دهد و خط "١ - ۴" (1*x* OR <sup>4</sup>*x* (، خط "- ١ - ٣" (1*x* OR <sup>3</sup>*x* (و خط "٠ ٢ "نمی تواند رخ دهد، زیرا *i* و *j* باید غیر صفر باشند.

اگر فرمول CNF٢- در ورودی unsatisfied باشد، فقط کلمه "UNSATISFIABLE "را خروجی می دهد. اگر فرمول CNF٢- در ورودی satisfied باشد، کلمه "SATISFIABLE "را در خط اول و انتساب متناظر متغیرها در خط دوم نمایش داده می شود. برای هر *xi*، خروجی *i* اگر 1 = *x<sup>i</sup>* یا *i−* اگر 0 = *xi*. به عنوان مثال، اگر یک فرمول توسط انتساب 0 = <sup>1</sup>*x* ، 1 = 2*x* و 0 = <sup>3</sup>*x* راضی باشد در این صورت خروجی به صورت -٣ ٢ -١ خواهد بود.

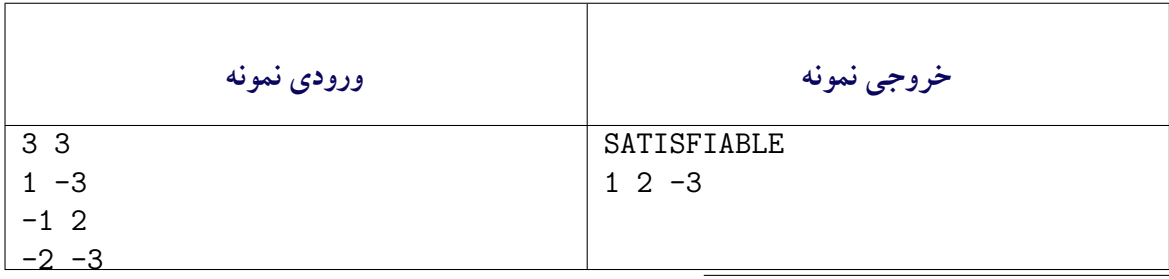

<span id="page-3-0"></span>Integrated Circuit Design

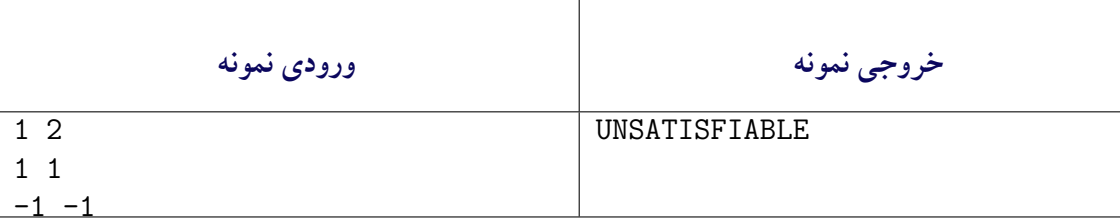

```
١ using System;
  ٢ using System.Collections.Generic;
  ٣ using System.Linq;
  ۴ using TestCommon;
۵ using Microsoft.SolverFoundation.Solvers;
۶
٧ namespace A11
٨ {
      public class Q1CircuitDesign : Processor
١٠ {
١١ public Q1CircuitDesign(string testDataName) : base(testDataName) { }
١٢
١٣ public override string Process(string inStr) =>
١۴ TestTools.Process(inStr,
١۵ (Func<long, long, long[][], Tuple<bool, long[]>>)Solve);
١۶
١٧ public override Action<string, string> Verifier =>
\mathsf{N} TestTools.SatAssignmentVerifier;
١٩
٢٠ public virtual Tuple<bool, long[]> Solve(long v, long c, long[][] cnf)
٢١ {
٢٢ // write your code here
throw new NotImplementedException();
٢۴ }
٢۵ }
٢۶ }
```
# [٢](#page-4-0) **٢ برنامه ریزی یک مهمانی سرگرم کننده.**

شما در حال برنامه ریزی یک مهمانی برای اعضای یک شرکت هستید. شما می خواهید باحال ترین افراد را دعوت کنید و برای هر یک از آن ها یک فاکتور شوخ طبعی تعریف کرده اید. هرچه فاکتور شوخ طبعی بیشتر باشد، شخص باحال تر است. شما می خواهید مجموع فاکتور شوخ طبعی همه افراد دعوت شده را به حداکثر برسانید. با این حال، شما نمی توانید همه را دعوت کنید، زیرا اگر رئیس مستقیم افراد دعوت شده نیز دعوت شود، ناخوشایند خواهد بود. بنابراین شما باید پیدا کنید که با دعوت کردن چه کسانی از اعضای شرکت مجموع فاکتور شوخ طبعی حداکثر می شود. خط اول شامل یک عدد صحیح *n* است که نشان دهنده ی تعداد افراد در شرکت است. خط بعدی شامل *n* شماره

*f<sup>i</sup>* فاکتور شوخ طبعی هر یک از افراد شرکت است. هر خط بعدی ساختار وابستگی را توصیف می کند. هر کس به جز مدیر عامل این شرکت دقیقا یک رئیس مستقیم دارد. هیچ چرخه ای وجود ندارد: هیچ کس نمی تواند یک رئیس یک رئیس ... از رئیس خود باشد. هر یک از 1 *− n* خط دارای دو عدد صحیح *u* و *v* است و شما می دانید که *u* رئیس *v* است یا بالعکس (شما واقعا نمی خواهید بدانید که کدام یک رئیس است، اما شما می توانید تنها یکی از آن ها یا هیچ کدام از آن ها را دعوت کنید).

<span id="page-4-0"></span>Plan a Fun Party<sup>٢</sup>

#### در خروجی یک عدد به عنوان حداکثر مجموع فاکتور شوخ طبعی برمی گردانید.

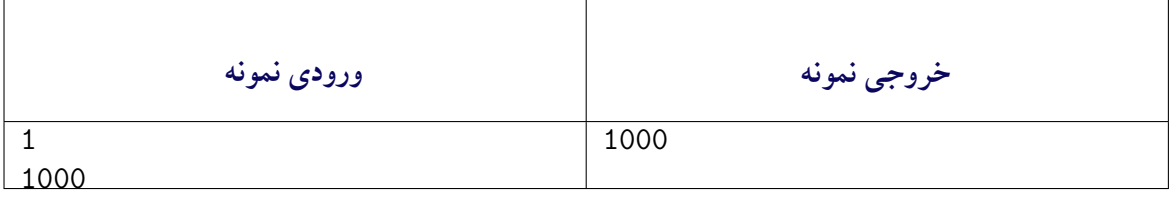

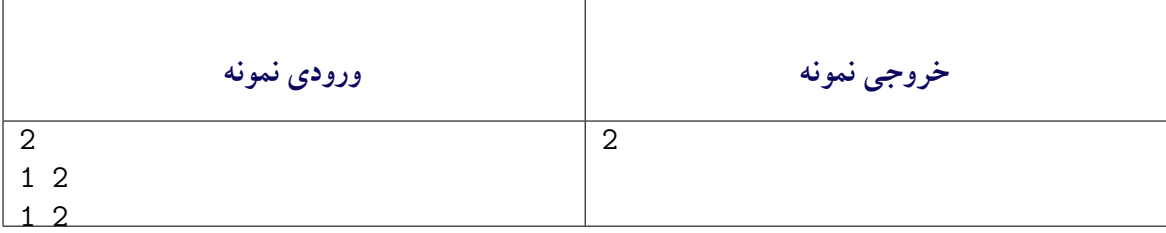

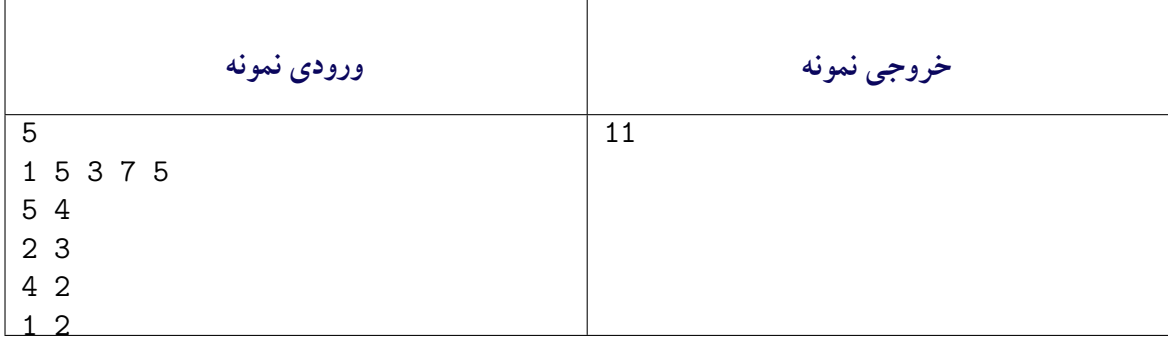

```
١ using System;
٢ using System.Collections.Generic;
٣ using System.Linq;
۴ using System.Text;
۵ using System.Threading.Tasks;
۶ using TestCommon;
٧
٨ namespace A11
٩ {
١٠ public class Q2FunParty : Processor
\mathfrak{h} \mathfrak{f}١٢ public Q2FunParty(string testDataName) : base(testDataName) { }
١٣
١۴ public override string Process(string inStr) =>
١۵ TestTools.Process(inStr, (Func<long,long[],long[][], long>)Solve);
١۶
١٧ public virtual long Solve(long n, long [] funFactors, long[][] hierarchy)
\sim 1
١٩ // write your code here
٢٠ throw new NotImplementedException();
٢١ }
٢٢ }
٢٣ }
```
## [٣](#page-6-0) **٣ اتوبوس مدرسه**

یک اتوبوس مدرسه باید از صبح زود از انبار شروع کند، همه دانش آموزان را از خانه هایشان با یک نظم خاص بردارد، همه آن ها را به مدرسه برساند و به انبار بازگردد. شما زمان لازم برای رفتن از انبار به هر خانه، از هر خانه به هر خانه دیگر، از هر خانه به مدرسه و از مدرسه به انبار را می دانید. شما باید ترتیبی را تعریف کنید که کمترین زمان ممکن برای طی کردن این مسیر ها نیاز باشد.

این نمونه ای از یک مسئله کامل *complete − NP* کلاسیک به نام *Salesman raveling T roblem P* است. در این صورت می توانید شما این مسئله را یک گراف در نظر بگیرید که راس های آن خانه ها، مدرسه و انبار است و وزن یال ها زمان لازم برای رفتن از یک رأس به یک راس دیگر است. بعضی از رأس ها ممکن است با هیچ راسی در ارتباط نباشد.

خط اول شامل دو عدد صحیح *n* و *m* است که به ترتیب نشان دهنده ی تعداد رأس ها و تعداد یال ها در گراف است. رأس ها از ١ تا *n* شماره گذاری شده اند. هر یک از *m* خط بعدی حاوی سه عدد صحیح *u* ، *v* و *t* است که نشان دهنده ی این است که از راس *u* به راس *v* می توان در زمان *t* رفت و بالعکس. از یک راس به خودش نیز یالی وجود ندارد.

اگر بتوان از یک راس شروع کرد به طوری که از تمامی راس های گراف عبور کنیم و هر راس را تنها یک بار ملاقات کنیم، دو خط در خروجی باید برگردانید. خط اول کمترین زمان ممکن برای طی کردن چنین مسیری می باشد و خط دوم ترتیب ملاقات راس ها در این مدت زمان است. اگر چنین مسیری در گراف وجود نداشته باشد، کافیست عدد ۱- را در خروجی برگردانید.

توجه داشته باشید که اگر یک گراف تنها شامل دو راس باشد، می توان با یالی که بین این دو راس وجود دارد از یک راس به راس دیگر رفت و دوباره از همان یال این مسیر را برگشت. پس در این حالت مسیر مورد نظر سوال در گراف وجود دارد.

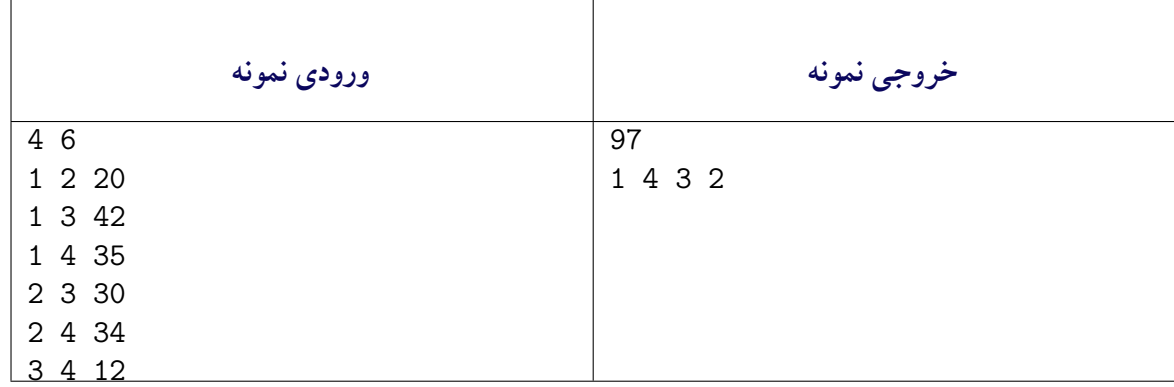

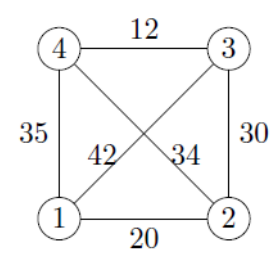

شکل :١ نمونه اول

<span id="page-6-0"></span>School Bus

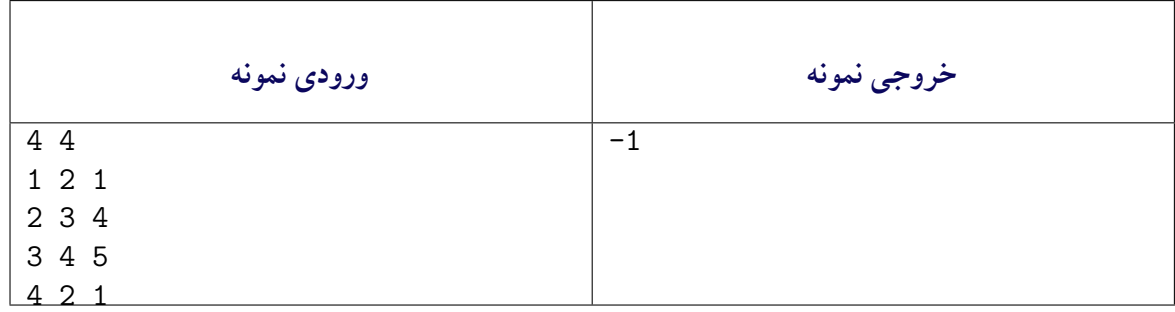

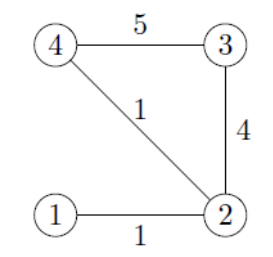

شکل :٢ نمونه اول

```
١ using System;
٢ using System.Collections.Generic;
٣ using System.Linq;
۴ using System.Text;
۵ using System.Threading.Tasks;
۶ using TestCommon;
٧
٨ namespace A11
٩ {
١٠ public class Q3SchoolBus : Processor
\mathfrak{h} \mathfrak{f}١٢ public Q3SchoolBus(string testDataName) : base(testDataName) { }
١٣
١۴ public override string Process(string inStr)=>
١۵ TestTools.Process(inStr, (Func<long, long[][], Tuple<long, long[]>>)Solve);
١۶
١٧ public override Action<string, string> Verifier { get; set; } =
\mathsf{N} TestTools.TSPVerifier;
١٩
٢٠ public virtual Tuple<long, long[]> Solve(long nodeCount, long[][] edges)
٢١ {
٢٢ // write your code here
throw new NotImplementedException();
٢۴ }
٢۵ }
٢۶ }
```
### **۴ تنظیم مجدد امتحانات** [۴](#page-8-0)

مسئول جدید آموزش دانشکده ی علوم کامپیوتر برنامه ای برای امتحان درس -١٠١CS آماده کرده است. در واقع برای هر دانشجو یک تاریخ امتحان مشخص کردهاست. با این حال، این برنامهریزی دو مشکل اساسی دارد. مشکل اول این است که تاریخ امتحان برخی از دانشجویان که با هم دوست صمیمی هستند، در یک روز افتاده است و مشکل دوم این است که هیچ یک از دانشجویان در تاریخی که برای آن ها تعیین شده است ، نمی توانند در امتحان شرکت کنند. استادان سه تاریخ متفاوت برای این امتحان در نظر گرفته اند و این تاریخ ها قابل تغییر نیستند. تنها چیزی که می توان تغییر داد؛ اختصاص تاریخ امتحان به هر دانشجو است.

شما مطمئنا می دانید که هر دانشجو نمی تواند در تاریخی که هم اکنون برای او برنامه ریزی شده است، شرکت کند ولی قطعا در دو تاریخ دیگر می تواند در امتحان شرکت کند. همچنین، باید اطمینان حاصل کنید که هیچ دو دوست صمیمی تاریخ امتحان یکسانی نداشته باشند. شما باید تعیین کنید که آیا این امکان وجود دارد که برنامه ای برای امتحانات دانشجویان در نظر گرفت که این شرایط را داشته باشد یا خیر.

این مسئله را می توان به مسئله رنگ کردن گراف با سه رنگ کاهش داد. در این مسئله، یک گراف به شما داده می شود و هر رأس را می توان با یکی از ٣ رنگ ممکن، رنگ کرد. شما باید به هر رأس یک رنگ اختصاص دهید به طوری که متفاوت از رنگ راس های متصل به آن باشد. در اینجا رنگ ها متناظر با تاریخ امتحان هستند و راس ها متناظر با دانشجویان و یال ها متناظر با رابطه ی دوستی دانشجویان است.

خط اول شامل دو عدد صحیح *n* و *m* است که به ترتیب نشان دهنده ی تعداد رأس ها و تعداد لبه های گراف است. رأس ها از ١ تا *n* شماره گذاری شده اند. خط بعدی شامل یک رشته به طول *n* است که فقط شامل حروف *R* ، *G* و *B* است که نماینده رنگ های فعلی هستند. برای هر موقعیت *i* در رشته، اگر*R* باشد یعنی رأس *i* قرمز رنگ است؛ اگر*G* باشد یعنی رأس *i* سبز رنگ است؛ اگر*B* باشد یعنی رأس *i* آبی رنگ است. این تخصیص رنگ فعلی است و هر یک از آن ها باید تغییر کند. هر یک از *m* خط بعدی حاوی دو عدد صحیح *u* و *v* است که نشان دهنده ی آن است که رأس *u* و *v* توسط یک یال بهم متصل می شوند (ممکن است که *u* = *v*(.

اگر این مسئله را نمی توان حل کرد کافی است در خروجی "Impossible "را برگردانید و اگر قابل حل است، رشته جدیدی که رنگ هر راس را نشان می دهد را در خروجی نمایش دهید.

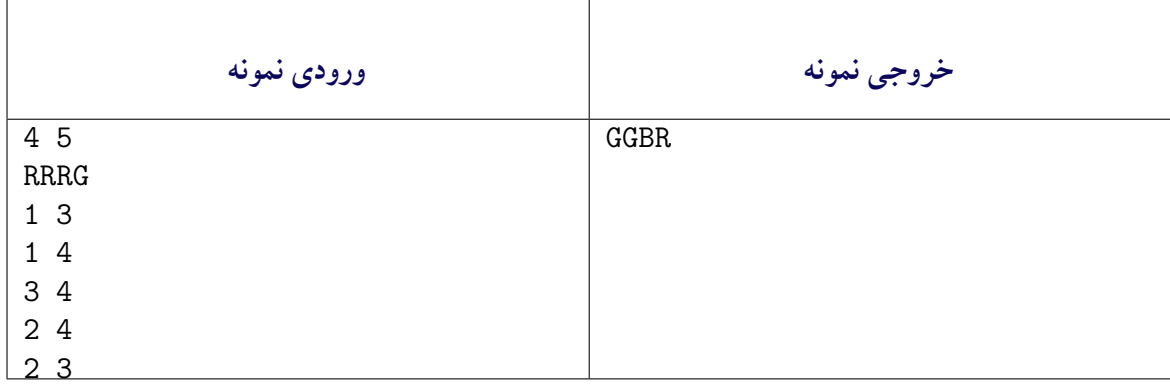

<span id="page-8-0"></span>Reschedule the Exams<sup>'</sup>

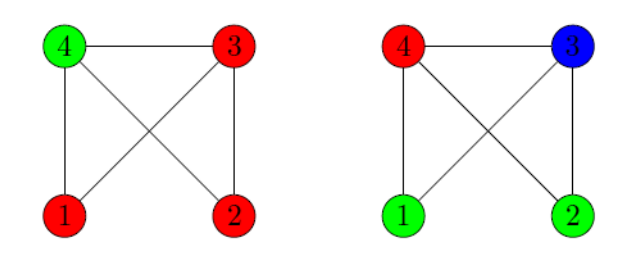

شکل ٣: نمونه اول

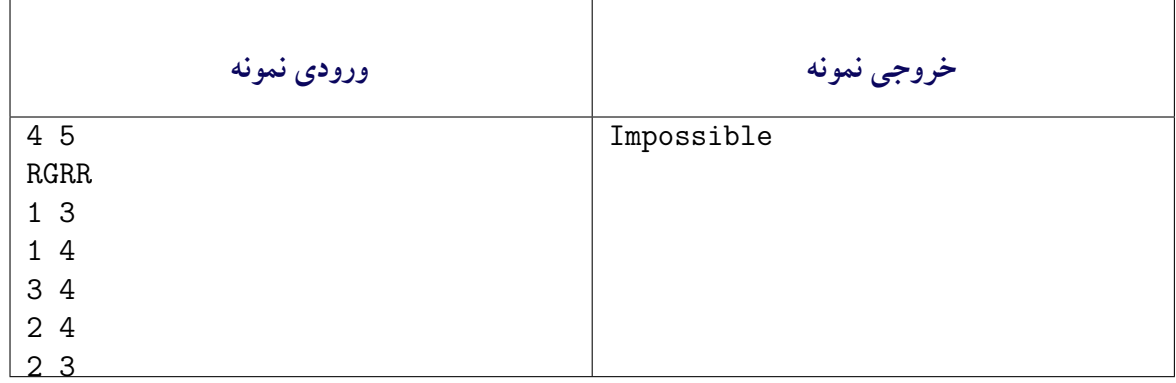

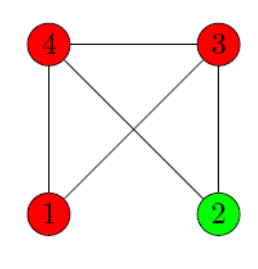

شکل :۴ نمونه دوم

```
١ using System;
٢ using System.Collections.Generic;
٣ using System.Linq;
۴ using System.Text;
۵ using System.Threading.Tasks;
۶ using Microsoft.SolverFoundation.Solvers;
٧ using TestCommon;
٨
٩ namespace A11
\cdot {
١١ public class Q4RescheduleExam : Processor
\mathfrak{m} \mathfrak{m}١٣ public Q4RescheduleExam(string testDataName) : base(testDataName) { }
١۴
١۵ public override string Process(string inStr) =>
١۶ TestTools.Process(inStr, (Func<long, char[], long[][], char[]>) Solve);
١٧
١٨ public override Action<string, string> Verifier =>
```

```
١٩ TestTools.GraphColorVerifier;
٢٠
٢١
٢٢ public virtual char[] Solve(long nodeCount, char[] colors, long[][] edges)
٢٣ {
٢۴ // write your code here
٢۵ throw new NotImplementedException();
٢۶ }
٢٧ }
٢٨ }
```